### Przekazywanie argumentów do funkcji

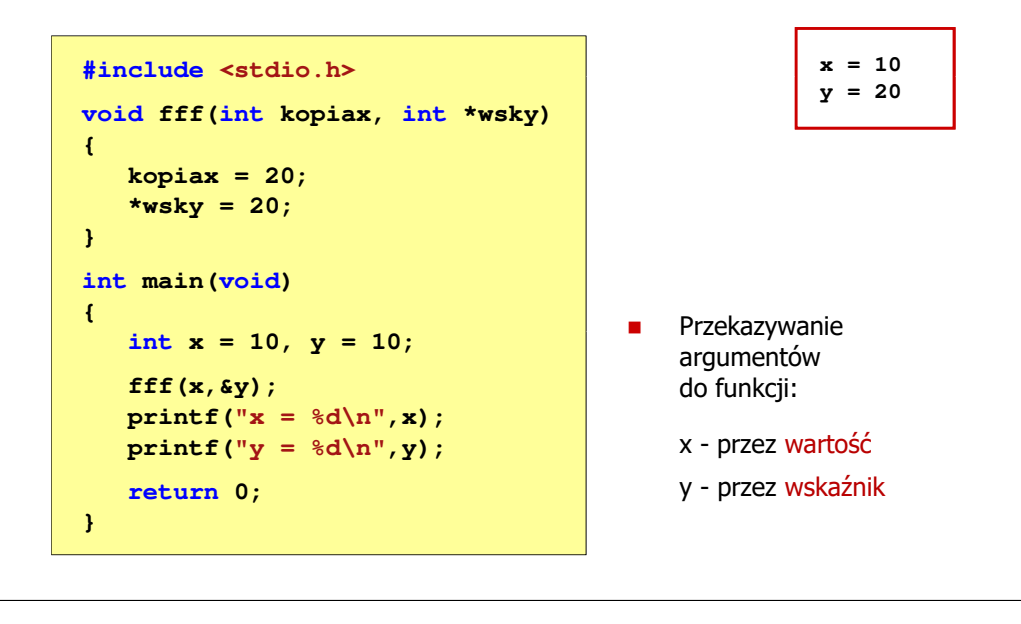

Informatyka 2 (EZ1E3012), studia niestacjonarne I st. dr inż. Jarosław Forenc<br>Rok akademicki 2022/2023, Pracownia nr 6 Rok akademicki 2022/2023, Pracownia nr 6

## 4/6

### Parametry funkcji - macierze

Г

kwadratowych)

- Г Macierze przekazywane są do funkcji przez wskaźnik
- L. W nagłówku funkcji podaje się typ elementów tablicy, jej nazwę oraz w nawiasach kwadratowych liczbę wierszy i kolumn lub tylko liczbę kolumn

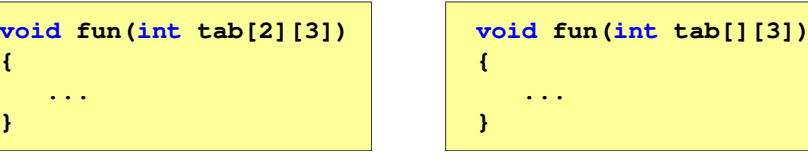

W wywołaniu funkcji podaje się tylko jej nazwę (bez nawiasów

```
fun(tab);
```
# Informatyka 2 (EZ1E3012)

Politechnika Białostocka - Wydział Elektryczny Elektrotechnika, semestr III, studia niestacjonarne I stopniaRok akademicki 2022/2023

# Pracownia nr 6 (26/27.11.2022)

dr inż. Jarosław Forenc

Informatyka 2 (EZ1E3012), studia niestacjonarne I st. drienie inż. Jarosław Forenc<br>Rok akademicki 2022/2023, Pracownia nr 6 Rok akademicki 2022/2023, Pracownia nr 6

3/6

### Parametry funkcji - wektory

- Г Wektory przekazywane są do funkcji przez wskaźnik
- L. Nie jest tworzona kopia tablicy, a wszystkie operacje na jej elementach odnoszą się do tablicy z funkcji wywołującej
- L. W nagłówku funkcji podaje się typ elementów tablicy, jej nazwę oraz nawiasy kwadratowe z liczbą elementów tablicy lub same nawiasy kwadratowe

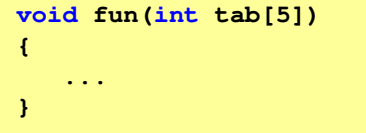

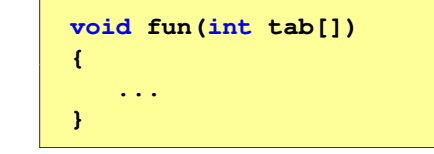

Г W wywołaniu funkcji podaje się tylko jej nazwę (bez nawiasów kwadratowych)

**fun(tab);**

Informatyka 2 (EZ1E3012), studia niestacjonarne I st. driestach dr inż. Jarosław Forenc<br>Rok akademicki 2022/2023, Pracownia nr 6 Rok akademicki 2022/2023, Pracownia nr 6

5/6

## Parametry funkcji - struktury

 $\blacksquare$  Struktury przekazywane są do funkcji przez wartość (nawet jeśli daną składową jest tablica)

```
#include <stdio.h>
#include <math.h>
struct pkt
{float x, y;
};float odl(struct pkt pkt1, struct pkt pkt2)
{return sqrt(pow(pkt2.x-pkt1.x,2)+pow(pkt2.y-pkt1.y,2));}
```
Informatyka 2 (EZ1E3012), studia niestacjonarne I st. drienie inż. Jarosław Forenc<br>Rok akademicki 2022/2023, Pracownia nr 6 Rok akademicki 2022/2023, Pracownia nr 6

### Parametry funkcji - struktury (przykład)

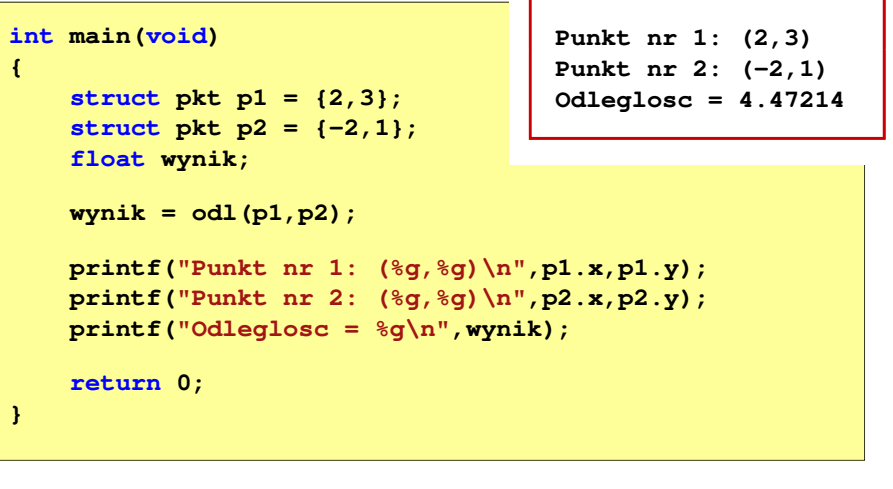